# **e-API Dashboard Document**

#### **Introduce**

The document that mentioned on **eAPI Dashboard** details and guideline, this is the reality API with the common methods, it will support and help testers to work and practice on the APIs.

These APIs are publicly and support for the testing purposes only. *Do not submit the real and sensitive information*.

If you have any questions, please feel free to drop me a message via sangbuicom@gmail.com I appreciate your feedback, contributing and ideas.

(Document latest updates: 25–March-2018 - version: 1.0)

## **1. Get all employees data**

This API will retrieving all employees data from the table and return information that included name, salary and age.

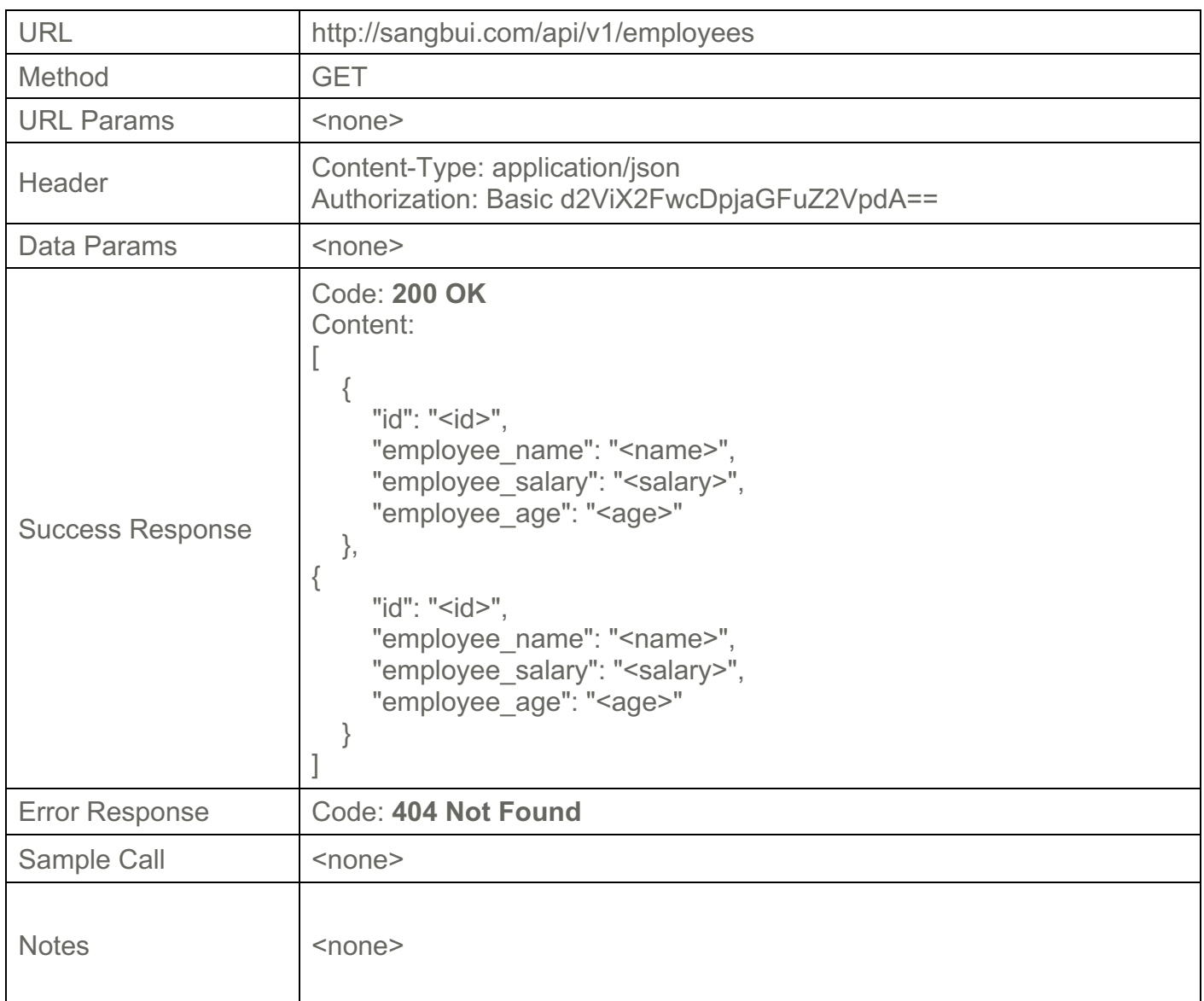

# **2. Get an employee by ID**

This API will retrieving one employee by the employee\_id, the response data will show all details of that ID.

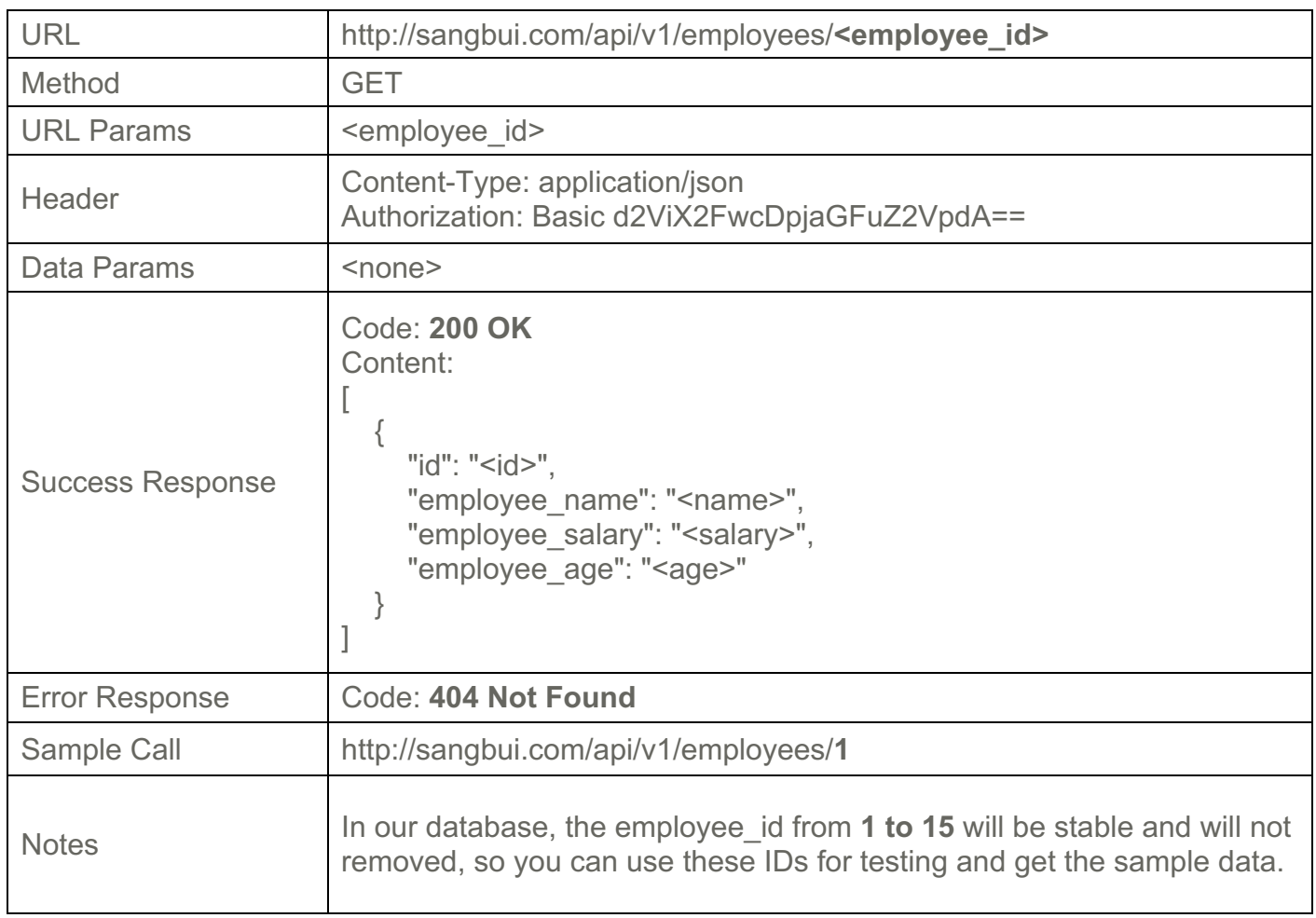

# **3. Add new employee**

This API will support for adding the new employee to the database. The employee\_id will be auto increment.

Check the new submitted records at the home page. It will show 10 latest records and all value from the employee table.

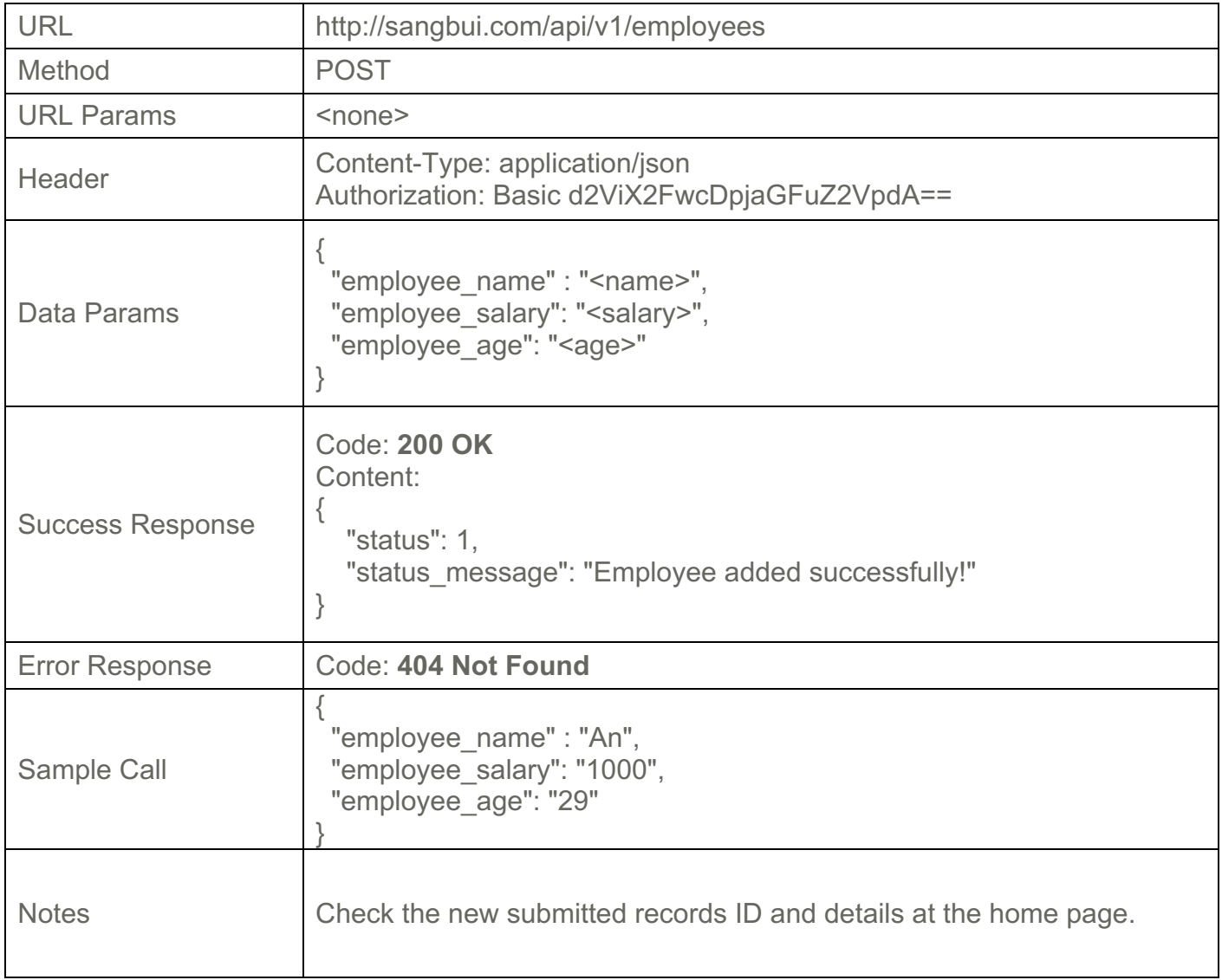

### **4. Update an employee information**

This API will help to update an employee information by the employee\_id.

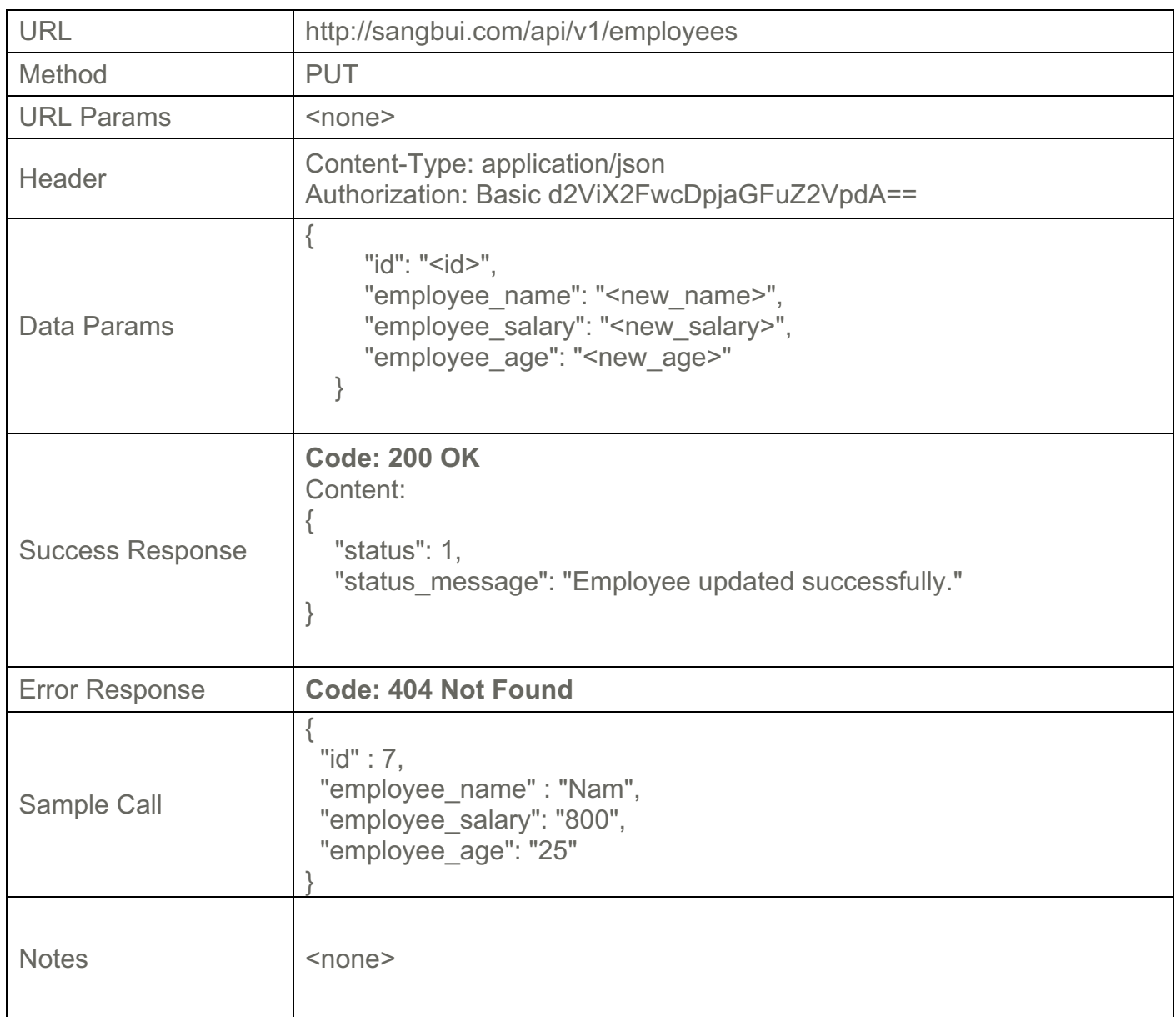

### **5. Delete an employee**

This API will support to delete an employee by the employee\_id.

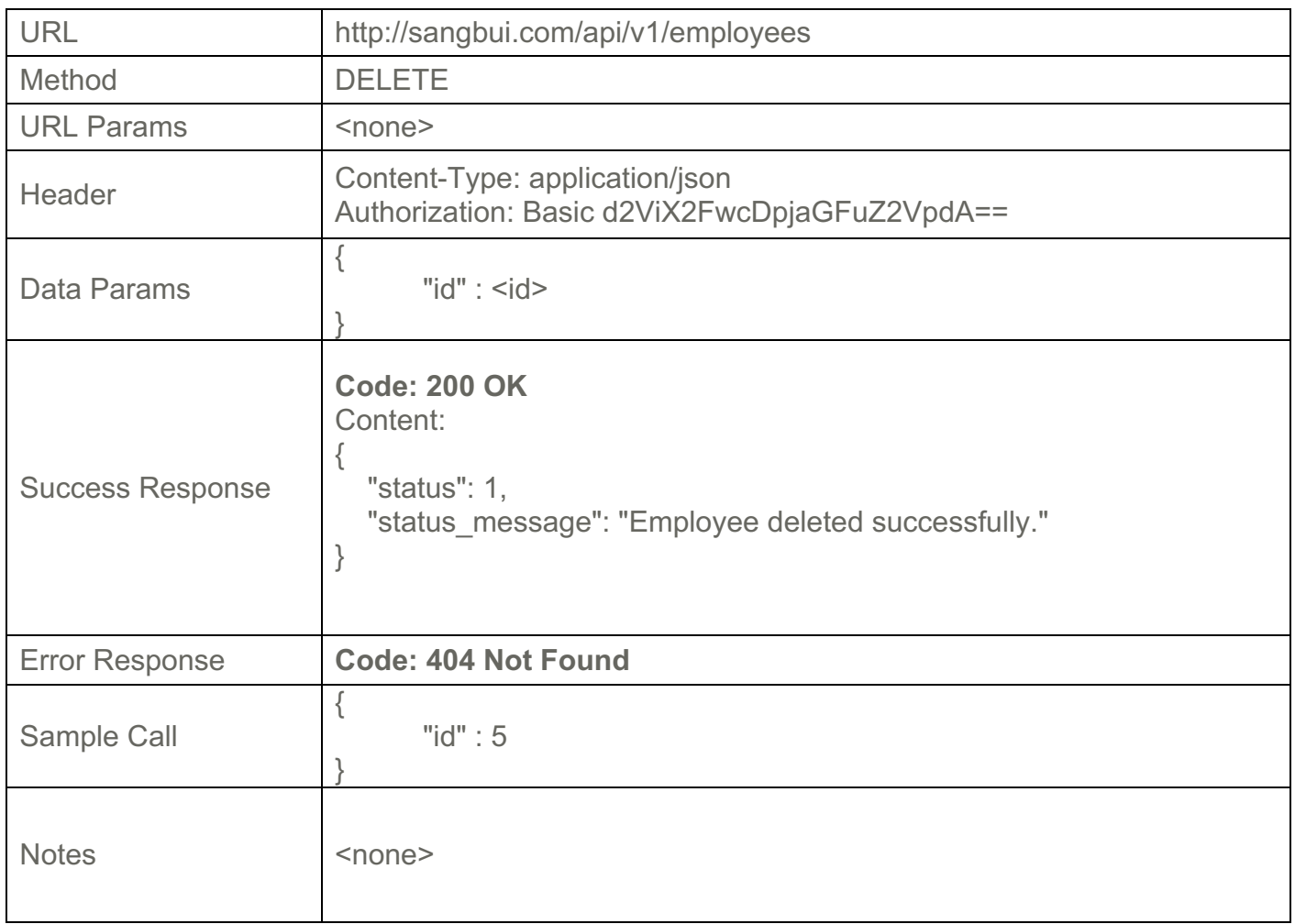